#### **Virtualisation**

De la virtualisation des applications au Cloud computing

#### **Paul Pinault**

I.U.T. Informatique - Clermont-Fd Année 2010 - 2011

# **Introduction**

## Qu'est-ce que la virtualisation ?

#### Wikipédia

- La virtualisation consiste à **faire fonctionner sur un seul ordinateur plusieurs systèmes d'exploitation** comme s'ils fonctionnaient sur des ordinateurs distincts. On appelle serveur privé virtuel (Virtual Private Server ou VPS) ou encore environnement virtuel (Virtual Environment ou VE) ces ordinateurs virtuels.
- **De la même façon que l'on fait fonctionner plusieurs** programmes sur un même OS (multi-tâches) nous savons faire fonctionner plusieurs OS sur un même hardware (virtualisation)

#### **Pourquoi?**

- **J** Un Data Center Aujourd'hui :
	- **Des milliers de serveurs en Rack à gérer**
	- Une climatisation pour garantir une température autour de 20°C
	- **O** Une infrastructure redondée
		- Réseau
		- **Electricité**
		- Refroidissement
- A ce jour, dans un data-center, les serveurs coutent moins cher que l'infrastructure qui les abrite.
- **Un data-center consomme plus que** ses utilisateurs

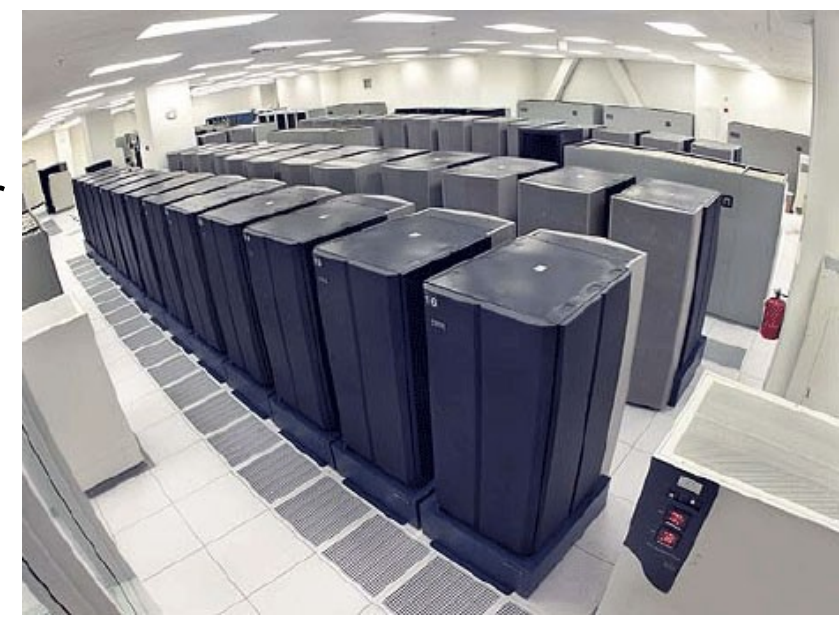

- Un petit DC de 300m2
	- 80 Baies
	- 2000 Serveurs
	- 1MW
- Consommation sur 10 ans
	- 227 M litre d'eau
	- 177 GWh

#### **Les défis ?**

- **Gérer un parc de millier de machines** 
	- Assurer une haute disponibilité face aux pannes
	- Être capable de déplacer une application, sans l'arrêter, lors de maintenance hardware.
	- **Etre capable de déplacer des** applications lors d'un crash de data-center (DRP ou PRA)
	- Être capable de donner plus de puissance à une application sans la réinstaller

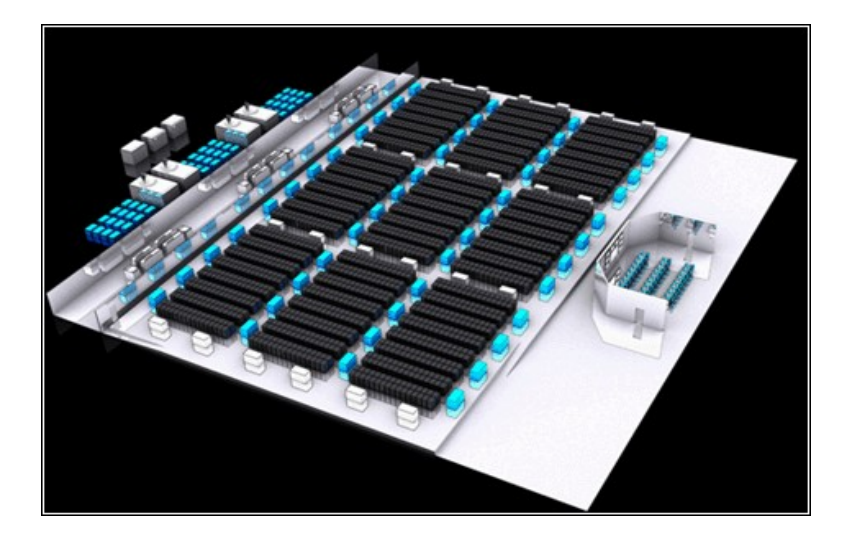

![](_page_5_Figure_8.jpeg)

#### **Les défis ?**

- **Economiser l'énergie** 
	- **.** Le serveurs sont de plus en plus dense (consommation au m2 – Kva/M2 )
	- Pour 1KW de serveurs, il faut 1KW de climatisation
		- **Mise en oeuvre de couloir** chaud et froids (gains de 15 à 20%)
		- Refroidissement par injection d'air extérieur.
	- **Utiliser au mieux les serveurs**

![](_page_6_Figure_8.jpeg)

doc. Yalta, source APC/IDC

![](_page_6_Picture_10.jpeg)

#### Revenons en arrière

- **Une application requiert 100 RPE2 pour** fonctionner en 1995, ce qui représente la puissance d'un server complet.
- **En 2000, le serveur est changé, sa puissance est** de 300 RPE2, l'application a connue une croissance de 10%, le serveur est donc chargé à 30% environ.
- En 2010, après plusieurs refresh, la puissance du serveur est de 2000 RPE2, l'application consomme 200 ; le serveur est chargé à 10%
- **Mais il consomme presque 100% de son énergie** nominal
- La virtualisation permet de mettre sur le même hardware plusieurs OS (plusieurs applications) dont le besoin de puissance est faible, pour optimiser la consommation d'énergie.

![](_page_7_Picture_7.jpeg)

![](_page_7_Picture_8.jpeg)

- **Une autre solution?** 
	- **Il est aussi possible de mettre sur un même OS plusieurs** applications pour charger la machine
	- **Cependant ceci a des limites:** 
		- Il n'y aura pas d'isolation entre les applications
		- Au delà d'une dizaine d'applications, les opérations sont ingérables.
	- La virtualisation répond aussi à ces contraintes

- Quels Origines ?
	- Les premiers serveurs virtualisés (ou plutôt partitionnés) sont les mainframes (Z-series), dans les années 80.
	- **Le principe d'un Mainframe est de posséder une très** grosse capacité de calcul et de la partager. La facturation se fait à la consommation de MIPS.
	- **Le mainframe intègre** 
		- **La gestion de partitions totalement isolées**
		- Le load balancing sysplex pour la haute disponibilité
		- **Le fail-over, pour les PRA**
	- La gestion des partitions, le **partage des ressources** communes, est assurée par le microcode du mainframe

![](_page_9_Picture_9.jpeg)

- Z10/Z11
	- 2 tonnes
	- 6 m2 x 2m
	- 28KWh
	- Environ 256 CPU x 4 Cores @ 5GHz
	- 100.000 VM

#### Quels Origines ?  $\bigcirc$

- **Le partitionnement s'est poursuivi sur les** grands systèmes UNIX comme les P-Series qui ont des centaines de CPU activable sur un même OS ou attribuable à des partitions (LPAR)
- **Les partitions sont Logiques et les CPU** peuvent être réservés, partagés, priorisés.
- La gestion des **ressources partagées** est, là aussi, diligenté par un sous système intégré à la plateforme, directement dans le hardware.

![](_page_10_Picture_5.jpeg)

Power

- **0** 70 Kg
- 17/48/86 cm (4u)
- 1.6KWh
- Environ 8 CPU x 8 Cores @ 3.8GHz
- Environ 300 VM

- Quels Origines ?
	- Enfin, avec la monté en puissance des systèmes X (x86), le besoin de virtualisation est apparu.
	- **Dans les années 2000 apparait VMWare** aujourd'hui leader dans ce domaine, sur cette plateforme.
	- **Le principe** 
		- Avoir sur un système hôte un programme permettant de **simuler** de façon logicielle des systèmes hardware virtuels.
		- **Simule** des processeurs, de la mémoire, des périphériques tels que les disques durs, carte réseau, carte graphique...

![](_page_11_Picture_7.jpeg)

- Intel (x86) Blade
	- Environ 100 Kg
	- Rack 7U
	- 1.4KWh
	- 6 Lames < 4 CPU < 4 Core = 96 Cores
	- 200 VM

# **Hyperviseurs**

## Qu'est-ce qu'un hyperviseur ?

- Hyperviseur
	- Wikipédia
		- Un hyperviseur de **Type 2** est un logiciel qui **s'exécute à l'intérieur d'un autre système d'exploitation**. Un système d'exploitation invité s'exécutera donc en troisième niveau au-dessus du hardware (matériel). **Les OS invités n'ont pas conscience d'être virtualisés**, il n'a donc pas besoin d'être adapté.
		- **Exemples** 
			- **O** VMWare Player
			- $O$  QEMU
			- VirtualPC
			- VirtualBox
			- **Emulateurs NES, Atari, Amiga...**

![](_page_14_Figure_10.jpeg)

L'hyperviseur est donc le logiciel qui permet et gère la virtualisation.

Hyperviseur

#### Wikipédia

- Un hyperviseur de **Type 1** (ou natif, bare-metal) est un logiciel qui s'exécute directement sur une plateforme matérielle. Un système d'exploitation secondaire peut de ce fait être exécuté au-dessus du hardware. **L'hyperviseur type 1 est un noyau hôte allégé et optimisé** pour ne faire tourner initialement que des noyaux d'OS invités adaptés et optimisés pour tourner sur cette architecture spécifique, les **OS invités ayant conscience d'être virtualisés**. Ils doivent être adaptés.
- **Exemples**

![](_page_15_Figure_5.jpeg)

- **O** Hyper-V
- **O** Linux KVM
- PowerVM
- $OZ/VM$

![](_page_15_Picture_10.jpeg)

#### **Para-Virtualisation**

- **Un hyperviseur de type 1 peut être para**virtualisé, dans ce cas, les invités sont modifiés pour ne pas intégrer d'instructions critiques et s'appuient sur l'API de l'hyperviseur.
- **O** On note alors un gain de performance fort car l'hyperviseur n'a pas à intercepter toutes les instructions.
- **Par ailleurs, au travers de ces API et de** la confiance que l'on a dans cet OS adapté spécifiquement pour la virtualisation, il est possible de lui donner des accès directs à certains périphériques (disque, usb, réseau..)

![](_page_16_Figure_5.jpeg)

- Systèmes para-virtualisés
	- XEN
	- KVM
	- PowerVM
	- ESX

## Différents Hyperviseurs

#### **Les Hyperviseurs**

#### VMWare ESX

- Le VMKernel qui est l'hyperviseur et contrôle les périphériques.
- Au dessus on trouve les piles de drivers partagés entre les différentes VM
- La Vmware Console OS permet l'administration.
- Les VM n'ont pas à être modifiées, elles n'ont pas d'accès direct au matériel.
- Cette solution comprend beaucoup de composants d'administration et outils tiers.
- L'hyperviseur pèse à peu près 200.000 lignes de code.

![](_page_18_Figure_8.jpeg)

#### **Les Hyperviseurs**

#### Citrix Xen

- On retrouve la couche hyperviseur entre les matériel et les VM
- Une VM particulière appelée Dom0 permet l'administration des autres VM.
- Les systèmes ont besoin d'être portés pour être utilisés sur Xen
- Les VM peuvent directement accéder au matériel ce qui en fait un système des plus performant
- Un système Windows peut être lancé si le processeur supporte les technologies Intel-VT ou AMD-V. La stabilité est moyenne.
- L'hyperviseur pèse quelques millier de lignes de code.

![](_page_19_Figure_8.jpeg)

#### **Les Hyperviseurs**

#### Linux KVM-QEMU  $\overline{\phantom{0}}$

- KVM Kernel-Based VM
- Module de virtualisation intégré dans le noyau Linux
- Chaque VM est vue comme un processus du système hôte.
- KVM ajoute un mode d'exécution en plus de kernel et user : le mode « Guest »
- Se compose d'un périphérique (/dev/kvm) pour gérer la virtualisation et d'un composant émulant les périphériques d'un PC : QEMU.
- La « LibVirt » permet la gestion de l'ensemble.
- KVM-QEMU profite de tout ce que le noyau linux apporte.

![](_page_20_Figure_9.jpeg)

# **Rôle de l'hyperviseur**

### **Le Rôle d'un Hyperviseur**

- Rôle d'un OS
	- **Partage le processeur entre plusieurs processus** 
		- S'appuie sur des mécanismes HW comme les Interruptions
	- **Partage la mémoire entre plusieurs processus** 
		- S'appuie sur des mécanismes HW comme la MMU
	- **Partage les I/O des périphériques entre plusieurs processus** 
		- S'appuie sur des mécanismes HW comme les Interruptions
- Rôle de l'hyperviseur
	- **Permettre ces mécanismes pour chaque OS invité, lui permettant** de croire qu'il est le seul sur la machine.
	- **Intercepter les communications avec les interruptions, la MMU...** et simuler de façon logicielle ces interfaces.

### **Le rôle d'un hyperviseur**

#### **D** Niveau d'exécution

- **Un processeur a plusieurs** niveau d'exécution (Ring)
	- Ring 0 Kernel accès au HW
	- Ring 1,2 Dispo
	- Ring 3 User
- **Le kernel en Ring0 peut** controler les processus utilisateurs en Ring3, l'inverse n'est pas possible
- **Normalement, les instructions** assembleur pouvant changer la configuration HW ne devraient s'exécuter qu'en Ring0

![](_page_23_Figure_8.jpeg)

![](_page_23_Figure_9.jpeg)

### **Le Rôle d'un Hyperviseur**

- Instructions critiques  $\cup$ 
	- **P** Permettent le changement du registre d'horloge ou des interruptions
		- SGDT, SIDT, SLDT, SMSW, PUSHF, POPF
	- **Protection du système, des accès mémoire** 
		- LAR, LSL, VERR, VERW, INT, STR...
- Sur x86, 17 instructions critiques parmi celles ci-dessus s'exécutent en Ring 1,2,3
- Lors de la virtualisation, il est impératif que l'hyperviseur les intercepte et les traite manuellement.
	- **P** Pour les instructions critiques de Ring0 l'interception est simple car leur exécution dans un autre Ring génère une erreur qu'il est possible d'intercepter.
	- Pour les 17 instructions critique de Ring3, il n'y a que deux solutions :
		- Les éliminer (demande une ré-écriture du kernel invité)
		- Les intercepter et réinterpréter à la volée (couteux en CPU)

### **Le rôle d'un hyperviseur**

- Application a la virtualisation
	- L'hyperviseur est exécuté en Ring0
	- Les OS Invités sont exécutés en Ring1
		- **Is doivent passer pare** l'hyperviseur pour l'exécution des instructions critiques.
		- L'OS ne doit pas découvrir qu'il ne s'exécute pas en Ring0
	- **Les applications sont toujours** exécutées en Ring3

![](_page_25_Figure_7.jpeg)

- **•** Technologies de virtualisation **HardWare** 
	- **D** Intel-VT
	- AMD-V
- **D** L'hyperviseur est exécuté dans un nouveau Ring -1
- **D** Les VM sont exécutées en Ring0, mais ce Ring 0 est "Non Root", il peut donc être intercepté par le ring -1.
- **Ce Ring-1 embarque de nouvelles** instructions facilitant la virtualisation.
- **La Para-Virtualisation n'est plus nécessaire.**

![](_page_26_Figure_8.jpeg)

### **Le Rôle d'un Hyperviseur**

#### Gestion mémoire

- La MMU (Memory Management Unit) est un composant matériel permettant de gérer la mémoire et sa sécurité.
	- Elle permet de faire croire à chaque processus qu'il dispose de toute la mémoire, commençant à l'adresse 0 et de façon continue en effectuant des translations d'adresses automatiques (sans intervention de l'OS)
	- Elle assure la sécurité en empêchant une application de lire où écrire au delà de la zone mémoire qui lui est attribuée (Segment Violation)
- Les appels à la MMU doivent être interceptés et la MMU doit être simulée au niveau de l'Hyperviseur ce qui crée rapidement une surcharge et une perte de performance. L'hyperviseur doit en effet maintenir une table de correspondance intermédiaire (Shadow Page Table)
- Intel-VT et AMD-V implémentent matériellement ces tables intermédiaires (Extended Page Table) ou (Rapid Virtualization Indexing)

### **Le Rôle d'un Hyperviseur**

- Gestion des périphériques
	- Les périphériques peuvent être émulés, dans ce cas, le système hôte voit des périphérique standard du marché (carte video Cirrus Logic, carte réseau Realteak) alors que le matériel est tout autre. L'hyperviseur se charge de la conversion. En général, ces périphériques implémentent peu de fonctionnalités (pas de 3D par exemple) et sont peu performants.
	- Les périphérique USB sont faciles à partager car le protocole USB peut être rerouté directement vers le système Guest.
	- Intel et AMD ont mis en oeuvre des système d'IOMMU permettant un accès direct par les Guest aux périphériques.
		- Cette technologie permet un accès direct et exclusif à un périphérique par un hôte.
		- Cette technologie permet de profiter de toutes les fonctionnalités d'un périphérique et de sa performance nominale.

#### **Le choix du processeur est donc important pour la virtualisation**

# **Les applications professionnelles**

#### **Les applications professionnelles**

- Optimisation de l'usage du matériel
- **Utilisation de moins de serveurs dont la puissance** est supérieure (16-64 cores)
- **Permet la resizing dynamique des VM, sans arrêt ou** avec arrêts courts
- Création d'image "template" qui permettront la création rapide de nouvelles VM.
- Mise à disposition de service de virtualisation à la demande (offres cloud)
	- **Ex : IBM SBDTIC (Smart Business Dev & Test)** on IBM Cloud)
		- **Permet de créer en quelques minutes un VM avec** OS et middleware de son choix facturé à l'heure. (\$0,1 / heure)
	- Ex : OVH mini-cloud
		- 5Go de Hd / 8GHz / 100Mbps et paiement selon la taille mémoire à l'heure, à partir de (0,01e / heure)

![](_page_30_Picture_10.jpeg)

#### **Les applications professionnelles**

#### Les limites

- Si la virtualisation simplifie les opérations, elle ne demande pas néanmoins un certain niveau d'administration
	- Il est nécessaire de suivre les évolutions de consommation des VM et de les déplacer le cas échéant.
	- Il est nécessaire de les mettre à jour (sécurité) et plus il y en a, plus il faut automatiser le processus.
	- Il est nécessaire de gérer la sauvergarde.
- **O** Tout ne peut pas être virtualisé
	- Oracle par exemple refuse la virtualisation (autre que Oracle VM) et demande ainsi de payer les licences pour l'ensemble des processeurs physiques.
	- **Bien vérifier les licences**

![](_page_31_Picture_9.jpeg)

# **Virtualisation de Desktop**

#### **D**éfinition

- La virtualisation du poste de travail, aussi appelé VDI (Virtual Desktop Infrastructure), est la capacité de travailler sur un ordinateur distant comme s'il s'agissait d'un poste local. Le poste local peut donc être un simple terminal.
- La VDI a de nombreuses applications
	- Simplifier la gestion des postes locaux (qui n'intègrent par exemple plus d'OS)
	- Protéger des données sensible en les centralisant plutôt qu'en les dispersant sur des postes locaux
	- Partager une capacité de calcul centrale entre utilisateurs locaux
	- Centraliser la gestion du poste de travail.
	- Mettre à disposition une application de façon temporaire
- **Plusieurs façons d'y arriver** 
	- Les Hosted Physical Desktop 1 lame est mise à disposition d'un utilisateur, pas de virtualisation. Ratio 1:1
	- Les Hosted Virtual Desktop 1 serveur contient plusieurs VM chacune hébergeant 1 utilisateur (KVM, VMWare...). Ratio 50:1
	- Les Shared Desktop 1 seul OS supportent plusieurs utilisateurs qui y ouvrent des sessions (X, MS Terminal Server...) Ratio 250:1
	- Les Streamed Desktop Pas d'exécution coté serveur, le client est un client lourd mais l'OS et les applications sont streamés depuis un serveur central (non installés sur le PC lui-même) Ratio 1:1

#### **• Hosted Virtual Desktop**

- La VDI est une infrastructure composée de plusieurs éléments
	- Une couche de virtualisation qui permet de fournir dynamiquement des OS aux utilisateurs (xen, kvm, vmware...)
	- Un broker qui permet aux utilisateurs de s'identifier, choisir une VM, s'y connecter. Le broker gère aussi la création dynamique des Vms,leur arrêt... Le broken peut encapsuler le flux entre la VM et le client. (il est alors dit « in line ») . (Microsoft Remote Desktop Service, VMWare View...)
	- Un protocole de communication permettant de transmettre à distance l'image, le son, le clavier, les imprimantes... (X, VNC, RDP, ICA...)
	- Un client qui installé sur le matériel de l'utilisateur permet de comprendre ce protocole (client software ou client léger type wise)

- **10 à 15 % du parc PC devrait être virtualisé d'ici 2015**
- Les économies ne sont pas recherchées sur les coûts du matériel, même si les terminaux légers sont moins chers, elle le sont sur les opérations (maintenance, renouvellement, mise à jours, help desk...)
	- Le cout de la VDI est estimé entre 40 et 70% plus cher qu'une solution classique en investissement, mais rentable sur 3 à 5 ans.
	- A 1 euro d'investissement matériel correspondent à 3 euro de coût d'usage sur un Desktop.
- **If est possible de virtualiser dans les 70 postes par serveurs actuellement,** ceci devrait doubler tous les 18 mois.
- **D** Le Desktop Virtuel peut être
	- Jetable dans ce cas tous sont identiques leur durée de vie et celle d'une session utilisateur.
	- Persistant dans ce cas le bureau est affecté à un utilisateur qui a potentiellement la possibilité d'installer des applications et de modifier son paramétrage.

## Les protocoles de communication

#### **X** Windows

- **La VDI n'est qu'une mouture moderne de X** Windows...
- **Le principe de X était de partager un serveur** central en déportant son affichage (et ses clavier/souris) vers un terminal distant peu intelligent.
- **X Windows à ses limites :** 
	- Pas de transfert de son
	- **Pas d'optimisation graphique**
	- Pas de déport usb …
- X11 convient parfaitement pour de l'administration Unix distante ou pour des applications peu dynamiques

![](_page_38_Picture_9.jpeg)

- Sensible à la latence
- Demande une bande passante moyenne à condition de ne pas passer d'animations
- Déport unique des claviers, souris, écran.
- Limité aux Unix  $\Box$
- Immédiat à mettre en oeuvre
- Gratuit.

#### **La V**

#### NX-Nomachine

- NX « optimise » le protocole X11
	- Utilise SSH pour sécuriser X11
	- Utilise la compression pour réduire le besoin en bande passante
	- Gère un cache des objets graphique pour accélérer l'affichage.
- Nx est un produit de la société nomachine gratuit, pour un usage restraint.
- **•** FreeNX, sous GPL, reprend le principe de Nx-Nomachine.

![](_page_39_Picture_8.jpeg)

- Peu sensible à la latence
- Demande peu de bande passante, mais ne permet pas le streaming.
- Déport unique des claviers, souris, écran.
- Limité aux Unix, bien que encapsulant les autres protocoles.
- Simple à mettre en oeuvre
- Gratuit / Payant selon modèle

#### VNC

- VNC est indépendant de l'OS, il déporte ecran, clavier, souris suivant le protocole RFB (Remote Frame Buffer)
	- lacktriange pixel par pixel, tout en compressant la compressant.
- VNC est gratuit et s'installe simplement.
- Il ne permet pas une ouverture de session mais un affichage distant de l'écran.
- **Il ne permet pas d'utilisation multi**utilisateurs.

![](_page_40_Picture_7.jpeg)

- $\Box$ Peu sensible à la latence
- Consomme du CPU et de la BP
- Déport unique des claviers, souris, écran.
- Tous OS
- Simple à mettre en oeuvre
- **Gratuit**

#### RDP

- RDP est l'équivalent de X11 chez Microsoft, il permet de se connecter à un Windows Terminal Server.
- Il permet en outre de transmettre du son et des fichiers
- **Il permet d'utiliser les imprimantes** locales, les disques locaux.
- **Les échanges sont chiffrés.**
- **Il existe un client RDP pour Linux** seulement une licence CAL est nécessaire pour son usage.

![](_page_41_Picture_7.jpeg)

- Latence < 150ms
- Bande Passante 30Kpbs
- Déport clavier, souris, son, imprimantes, écran, disques, usb
- Restreint à Windows
- Immédiat à mettre en oeuvre
- Payant

#### RDS

- **RDS est la nouvelle version de RDP,** apparue avec W2008R2
- S'intègre à la virtualisation client d'Hyper-V
- **Intègre des redirection Direct-X (pour** transporter la 3D)
- **Améliore le streaming video.**
- Ce protocole permet donc d'utiliser le maximum des ressources du client distant.

![](_page_42_Picture_7.jpeg)

- Latence < 150ms
- Bande Passante 50 à 120 kbps
- Déport clavier, souris, son, imprimantes, écran, disques, usb,3D, streaming
- Restreint à Windows
- Immédiat à mettre en oeuvre
- Payant

- **Citrix** 
	- Citrix est leader dans le marché de l'accès à des sessions distantes sous Windows depuis 1995. Leur produit donnera lieu à la création de Windows Terminal Server.
	- **Le protocole ICA, maintenant HDX** offre grosso-modo la même chose que RDS pour moins de bande passante.
	- **Il sait traiter flash, les webcams, la** voie sur ip... en streamant les flux.
	- Le protocole s'adapte dynamiquement à la bande passante et à la latence du réseau.

![](_page_43_Figure_6.jpeg)

![](_page_43_Picture_7.jpeg)

3D and Graphics . Network . WAN Optimization

- Fortes latences
- Bande passante faibles
- Déport clavier, souris, son, imprimantes, écran, disques, usb,3D, streaming, voip...
- Restreint à Windows
- Surcouche à Windows
- Payant

#### HP RGS

- Remote Graphics Software
- Conçu initialement pour de la modélisation 3D sur des serveurs distants.
- Supporte Direct3D et OpenGL
- Supporte le streaming video via

![](_page_44_Picture_6.jpeg)

- Déport clavier, souris, son, imprimantes, écran, disques, usb,3D, streaming
- Windows, Linux, HPUX  $\Box$
- Système standalone
- Payant

- Wise TCX
	- **Protocole conçu par wise qui est un** des leader dans les terminaux léger.
	- S'installe dans des environnements Windows, Citrix, VMWare View.
	- **Vient en surcouche des protocoles** existant pour les optimiser.
	- **Principalement lié aux terminaux** léger wise, il permet d'équilibrer le travail entre le client et le serveur.

![](_page_45_Picture_6.jpeg)

- Déport clavier, souris, son, imprimantes, écran, usb, 3D, flash
- **Windows**
- Surcouche à d'autres protocoles
- Payant

#### VMware View

Solution d'infrastructure VDI complète utilisant la virtualisation VMWare et le protocole PcoIP (PC over IP) de la société Teradici et le broker.

![](_page_46_Figure_3.jpeg)

- Gestion local KB & souris
- $\Box$ Bande passante < 1Mbps, adaptation dynamique
- Déport clavier, souris, son, imprimantes, écran, disques, usb, 3D, streaming...
- Compression, cryptage
- Tous OS
- Infrastructure complexe
- Payant

#### **Spice-Space**

- Spice-space est la solution de VDI pour Linux, principalement poussée par RedHat.
- S'interface avec QEMU (pour s'intégrer le plus efficacement avec tous système fonctionnant sur KVM)
- Système modulaire et étendable, basé sur des VDI (Virtual Device Interface) Demonstrational Support image 2D and Video

![](_page_47_Figure_4.jpeg)

![](_page_47_Picture_5.jpeg)

- 
- Support son E/S
- Support souris local/server
- Support du cryptage
- Client Linux et Windows
- **D** Futur
	- 3D, USB, CDROM redirection, tunneling...
- **LIBRE**

#### **Spice Architecture**

![](_page_48_Figure_1.jpeg)

## Comparaison des protocoles

vdi: Works

![](_page_50_Picture_79.jpeg)

![](_page_50_Picture_80.jpeg)

| Protocol       | <b>RDP7</b>     | <b>RDP 7.1</b><br><b>RemoteFX</b><br>(w/o ASIC) | Citrix<br><b>ICA/HDX</b> | <b>Citrix HDX</b><br>3D Pro<br>(1:1) | <b>VMware</b><br><b>PCoIP SW</b> | Teradici<br><b>PCoIPHW</b><br>(1:1) | Quest<br>EOP.   |
|----------------|-----------------|-------------------------------------------------|--------------------------|--------------------------------------|----------------------------------|-------------------------------------|-----------------|
| <b>GDI</b>     | © ⊙             | $\odot$ $\odot$                                 | $\odot$ $\odot$          | $\odot$ $\odot$                      | $\circ$ $\circ$                  | $\odot$ $\odot$                     | $\odot$ $\odot$ |
| <b>WMV</b>     | $\odot$ $\odot$ | $\odot$ $\odot$                                 | $\odot$ $\odot$          | $\odot$ $\odot$                      | $\odot$ $\odot$                  | $\odot$ $\odot$                     | $\odot$ $\odot$ |
| Quicktime      | $\odot$ $\odot$ | $\odot$ $\odot$                                 | $\odot$ $\odot$          | $\odot$ $\odot$                      | $\odot$ $\odot$                  | $\odot$ $\odot$                     | $\odot$ $\odot$ |
| <b>DirectX</b> | $ \vert$ $-$    | $\circ$ $\circ$                                 | $ -$                     | $\odot$ $\odot$                      | $=$ $=$                          | $\odot$ $\odot$                     | $  -$           |
| OpenGL SW      | $\odot$ $\odot$ | $\odot$ $\odot$                                 | $\odot$ $\odot$          | $\circ$ $\circ$                      | $\circ$ $\circ$                  | $\odot$ $\odot$                     | $\odot$ $\odot$ |
| OpenGL HW      | $  -$           | $  -$                                           | $ -$                     | $\odot$                              | $-1-$                            | $\circ$ e                           | $- -$           |
| <b>WPF</b>     | $\circ$ $\circ$ | $\circ$ $\circ$                                 | $\odot$ e                | $\circ$ $\circ$                      | $\circ$ $\circ$                  | $\circ$ $\circ$                     | @ @             |
| Silverlight    | $\odot$ $\odot$ | $\odot$ $\odot$                                 | $\odot$ $\odot$          | $\circ$ $\circ$                      | $\odot$ $\odot$                  | $\odot$ $\odot$                     | $\odot$ $\odot$ |
| Flash          | $\odot$ $\odot$ | $\odot$ $\odot$                                 | $\odot$ $\odot$          | $\odot$ $\odot$                      | $\odot$ $\odot$                  | $\odot$ $\odot$                     | $\odot$ $\odot$ |

**Comparaison** LAN/WAN de différents protocoles selon les fonctionnalités utilisées.

- **Besoins de bande passantes pour XenDesktop** 
	- Office 43Kbps
	- Internet 85Kbps  $\bullet$
	- Printing 600Kbps
	- **Flash video** 174Kbps
	- WMV 460Kbps
	- **HD WMV** 1800Kbps
- Les besoins dépendent du protocole mais aussi de l'usage.

## Terminaux léger

### **VDI – Terminaux léger**

- **Utilisation de terminaux légers types Wise**
	- **•** Faible coût d'acquisition
	- **Pas de coûts de maintenance :** remplacement du terminal
	- **Pas d'installation de software**
	- **O** Offre tout le confort d'un poste lourd, le bruit et la consommation électrique en moins.
	- **Pas de pièces mécaniques.**
	- Intègre des ports réseaux, USB, HP et micros
	- **Peut intégrer linux dans sa flash avect** quelques applications de base : Firefox, Rdesktop ..

![](_page_54_Picture_9.jpeg)

- Supporte RDP/RDS
- Supporte ICA/HDX
- Supporte PCoIP
- Optimise DDP,RDS,ICA
- Environ 300 euros

# **Virtualisation des Applications**

#### **D**éfinition

- La virtualisation d'application permet sa mise à disposition sans son installation sur le poste de travail.
	- Permet de simplifier le déploiement d'applications
	- Permet d'éviter les incompatibilités entre applications
	- Permet de faire fonctionner des applications non compatibles avec le système de l'utilisateur.
- **Que l'application soit exécutée sur un serveur distant, dans une** VM ou dans une bulle, cette complexité est masquée à l'utilisateur.

- Exécution coté serveur
	- **Cette solution ressemble à ce que nous** avons vu en VDI, l'acteur majeur est CITRIX.
	- Contrairement à la VDI, seule l'application est affichée sur le poste utilisateur et non un bureau complet.
- **Pour l'utilisateur, l'application se lance au** travers d'un raccourci comme si elle était localement installée.
- Utilisé lorsque l'application n'est pas compatible avec le système hôte
- Utilisé lorsque l'on souhaite partager des données entre plusieurs utilisateurs (access)

![](_page_57_Picture_7.jpeg)

- Exécution sur un serveur
- L'image passe sur le réseau via le protocole ICA
- Le système de l'application peut être différent du système hôte.

- Exécution dans une bulle applicative
	- Chaque application, à l'exécution ajoute à l'OS tout ce dont elle a besoin en surchargeant les DLL, les clefs de registres, les fichiers du disque dur.
	- Ainsi, il est possible de faire coexister plusieurs application incompatibles.
	- Cela demande à ce que le système hôte soit standardisé.
	- **ThinApp dans son fonctionnement,** calcule une image de l'OS avant et après l'installation et fait un diff pour déterminé ce que doit contenir la bulle.
	- **App-V de Microsoft permet de streamer** les applications depuis un serveur.

![](_page_58_Picture_7.jpeg)

- Exécution sur le client
- Nécessite que l'application fonctionne sur le système hôte

Acteurs :  $\Box$ 

Vmware ThinApp

MS App-V

![](_page_59_Picture_0.jpeg)

#### Exécution dans une VM  $\Box$

- **Il s'agit ici de lancer une application** tournant dans une VM locale d'un simple click sur un raccourci.
- W7 propose le XP-Mode qui de cette façon permet de faire fonctionner des applications incompatibles W7. (Basé sur Virtual PC)
- Microsoft propose une solution basée sur un server permettant de streamer les VM & application virtualisées : MED-V (MS Enterprise Desktop Virtualization)
	- Gestion centralisée
	- Contrôle de la distribution
	- Intégration au menu démarrer.
	- Mode off-line possible

![](_page_59_Picture_9.jpeg)

- Exécution sur le client
- Permet d'avoir un système cible différent de l'hôte.
- Virtualisation transparente pour l'utilisateur.